# **Предметный указатель**

## **А**

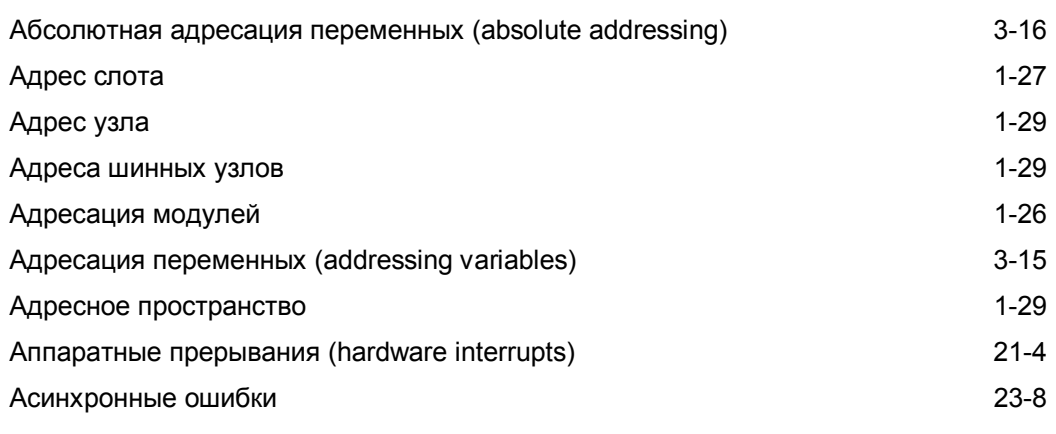

## **Б**

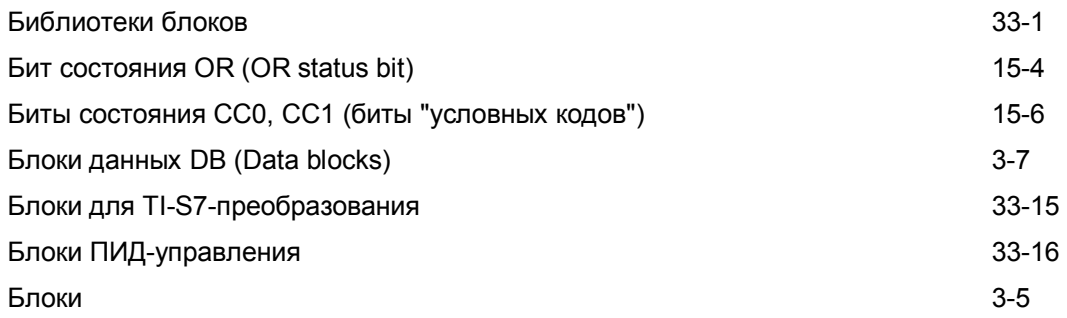

#### **В**

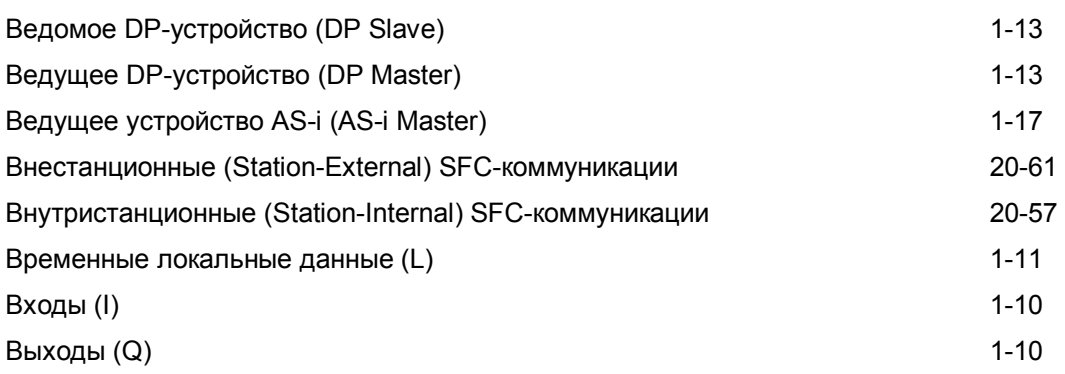

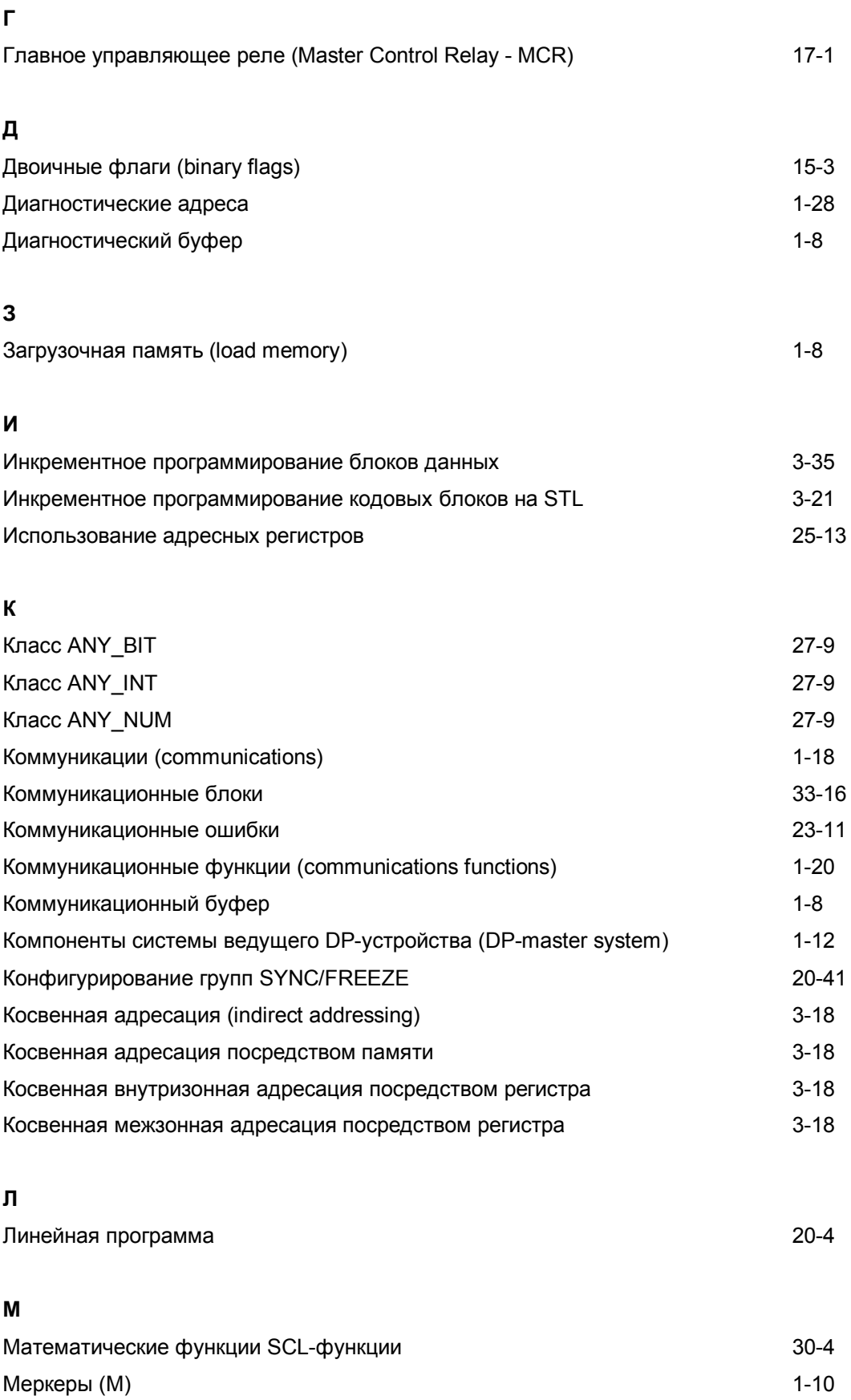

 $3 - 1$ 

Методы обработки программы

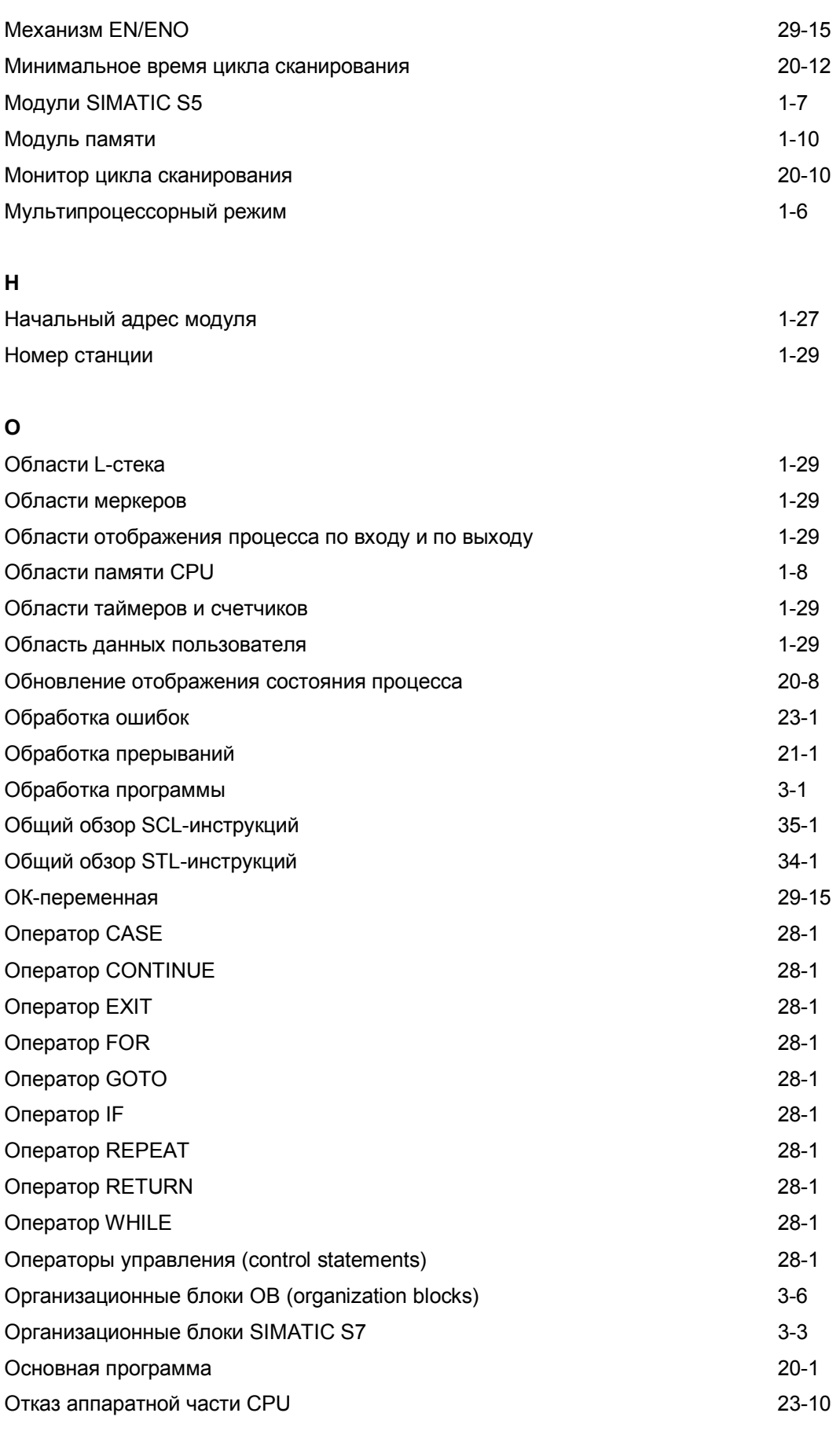

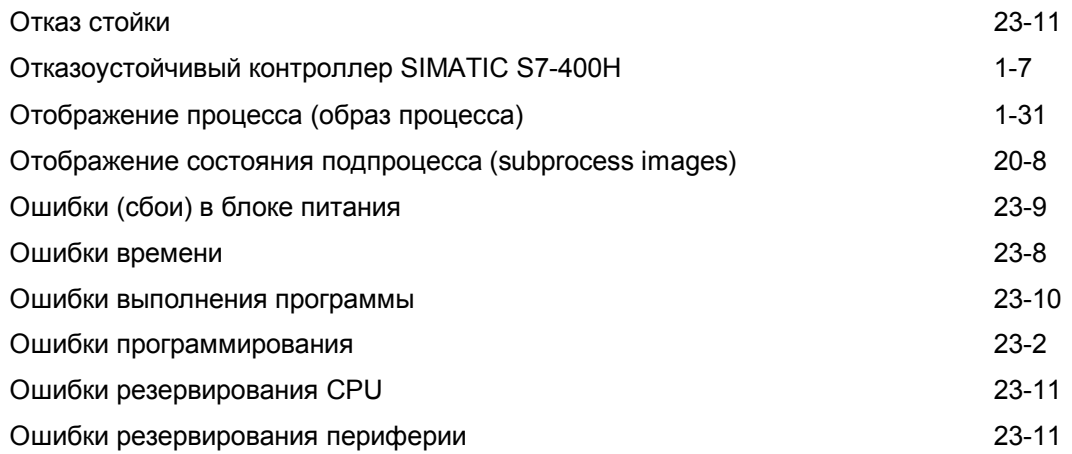

#### **П**

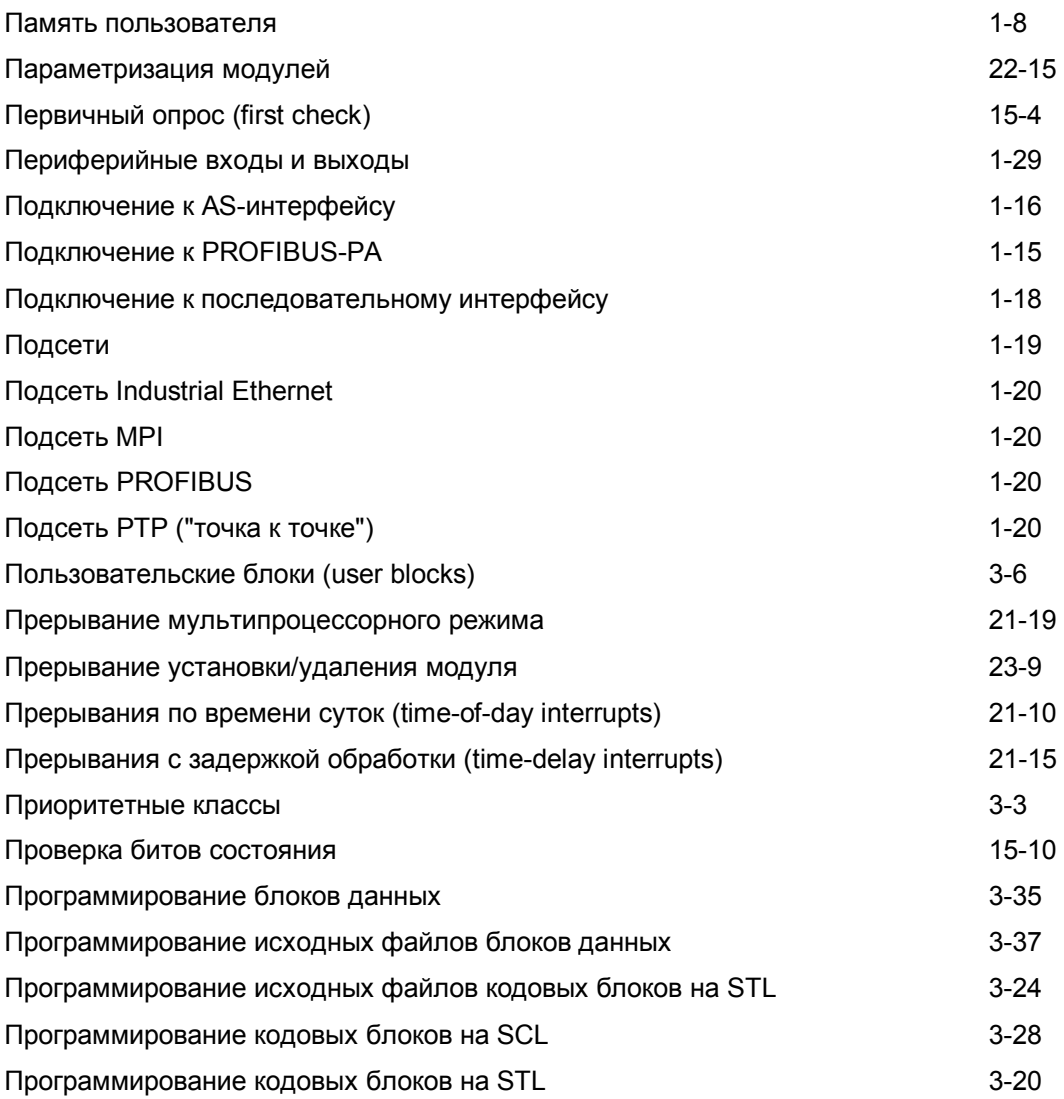

### **Р**

Рабочая память (work memory) 1-8

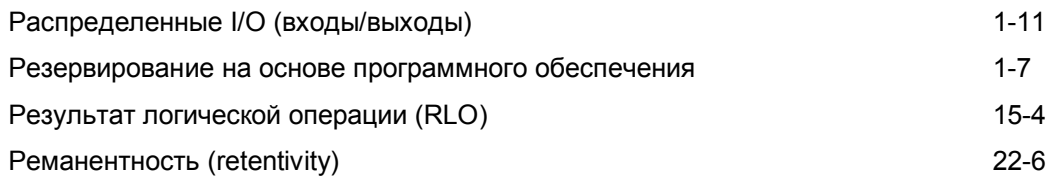

# **С**

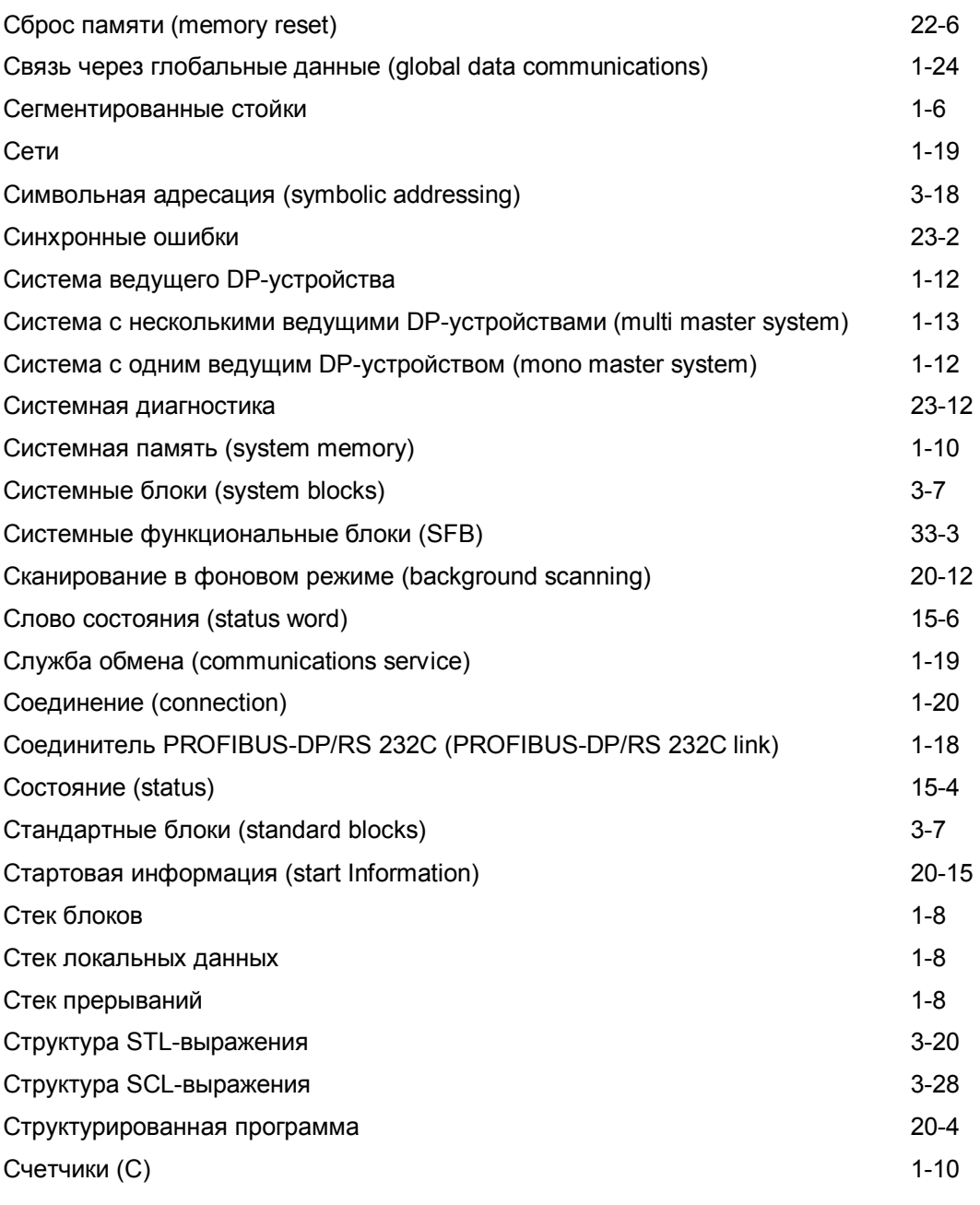

# **Т**

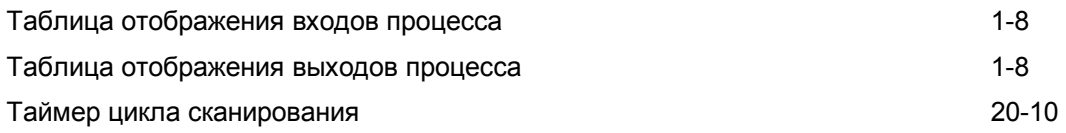

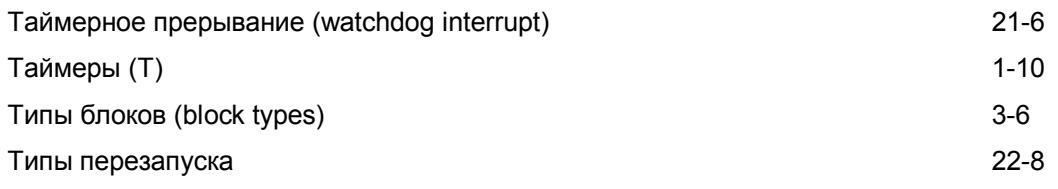

#### **У**

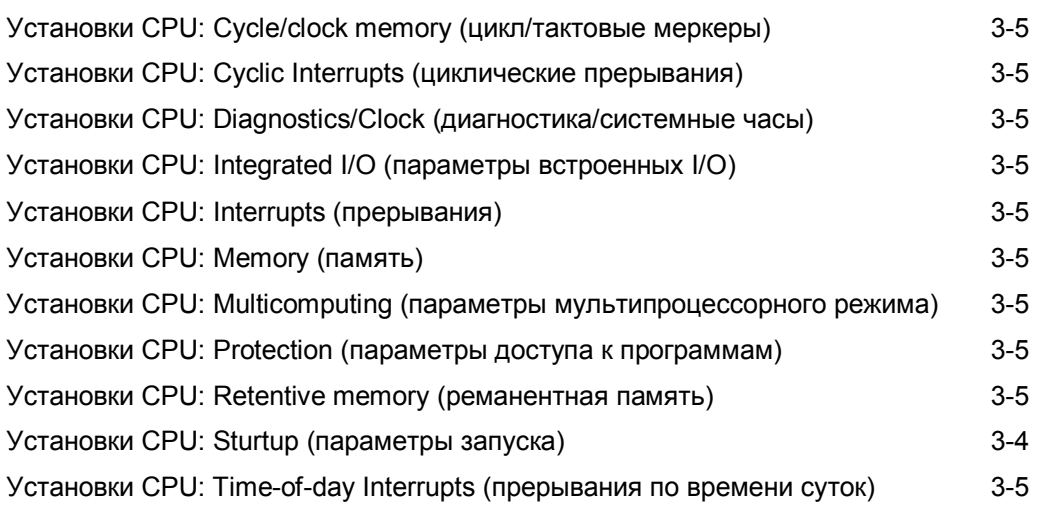

### **Ф**

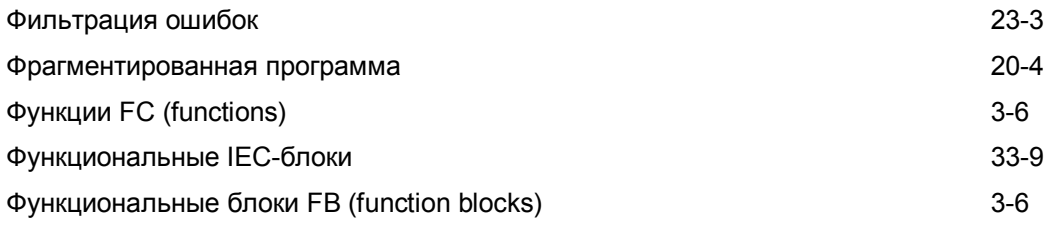

# **Ц**

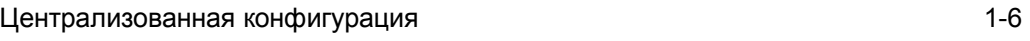

## **Ч**

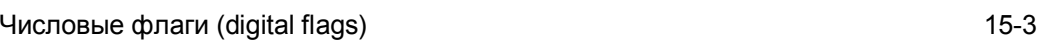

## **A**

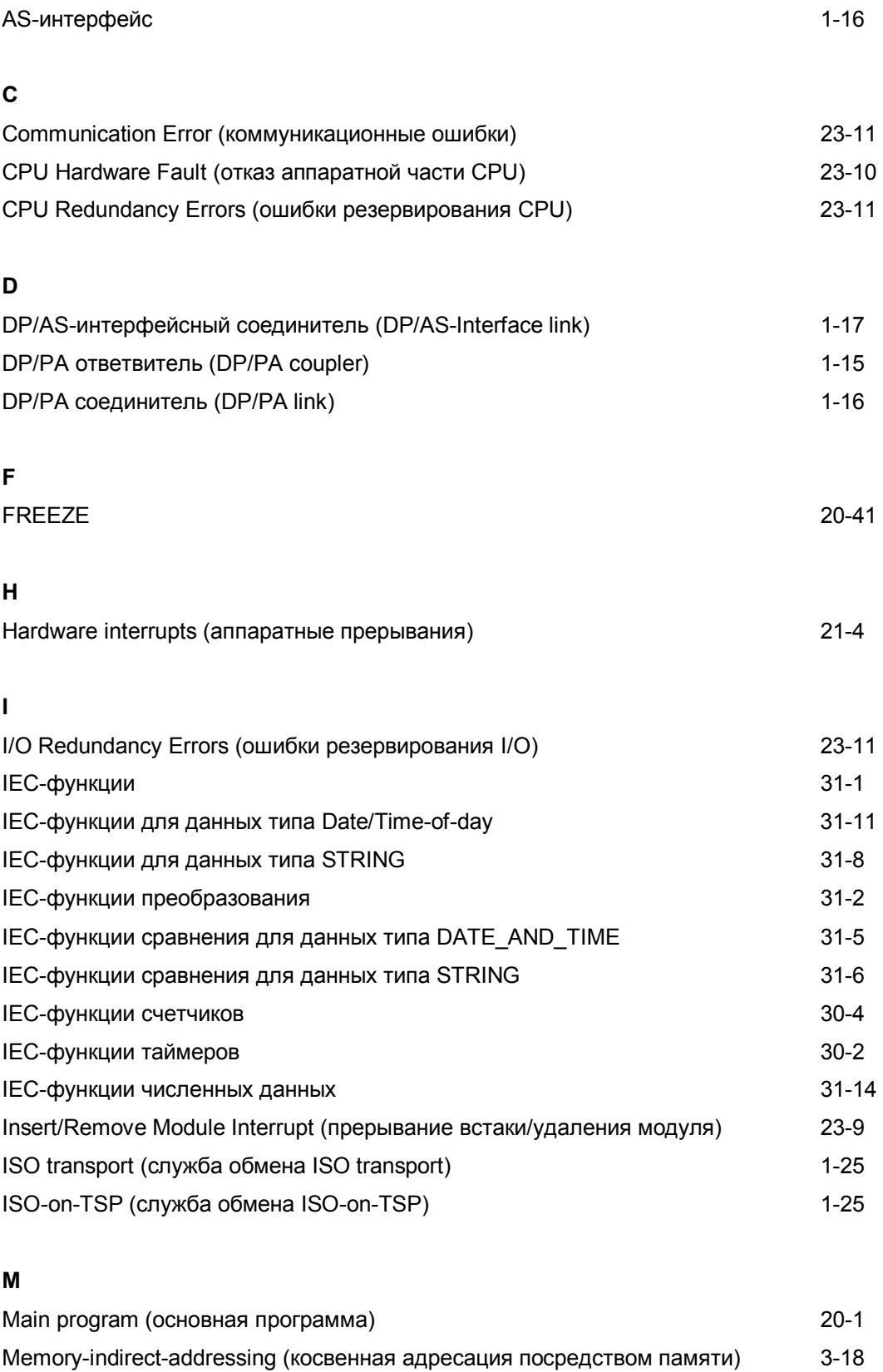

MPI-адрес и поставление при подразни с при поставлении с поставление и поставление и поставление и поставление<br>Подразни с при поставлении с поставление и поставление и поставление и поставление и поставление и поставление

**P** 

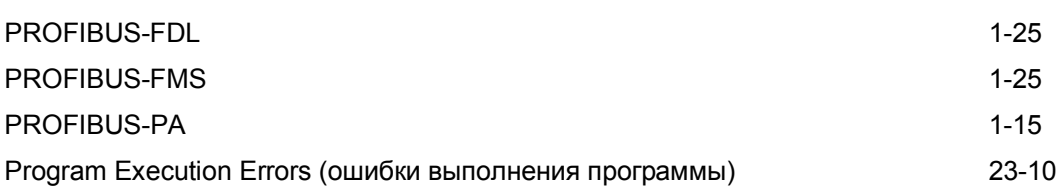

### **R**

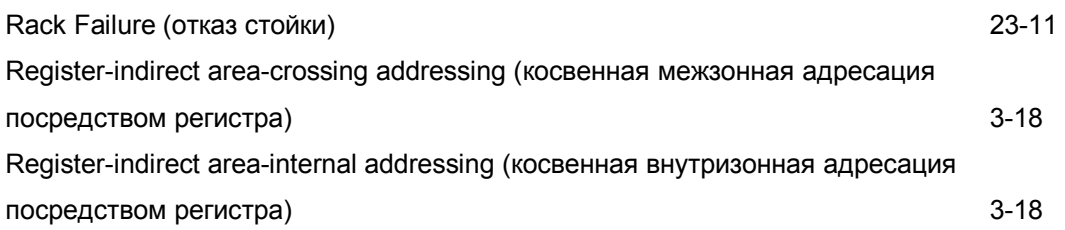

## **S**

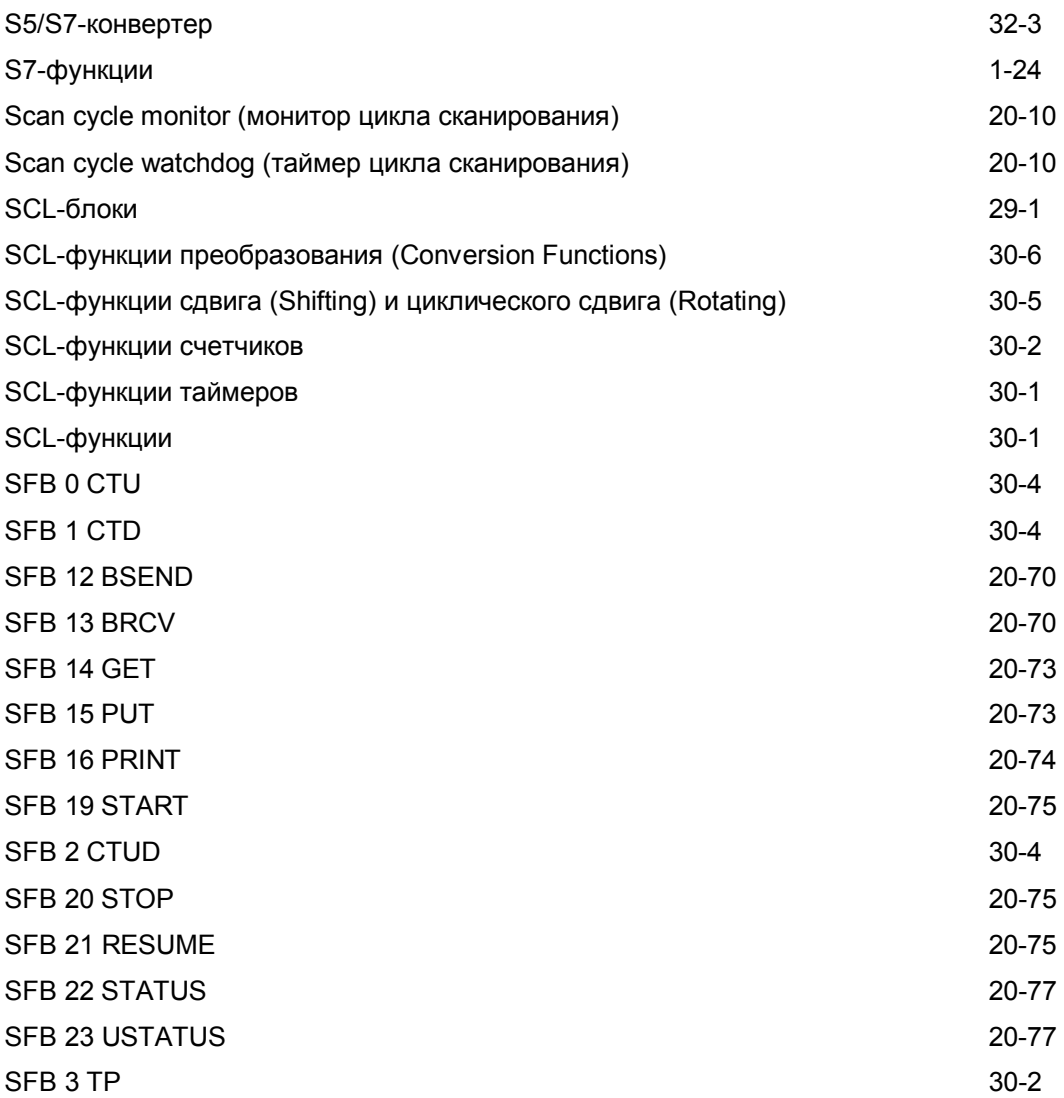

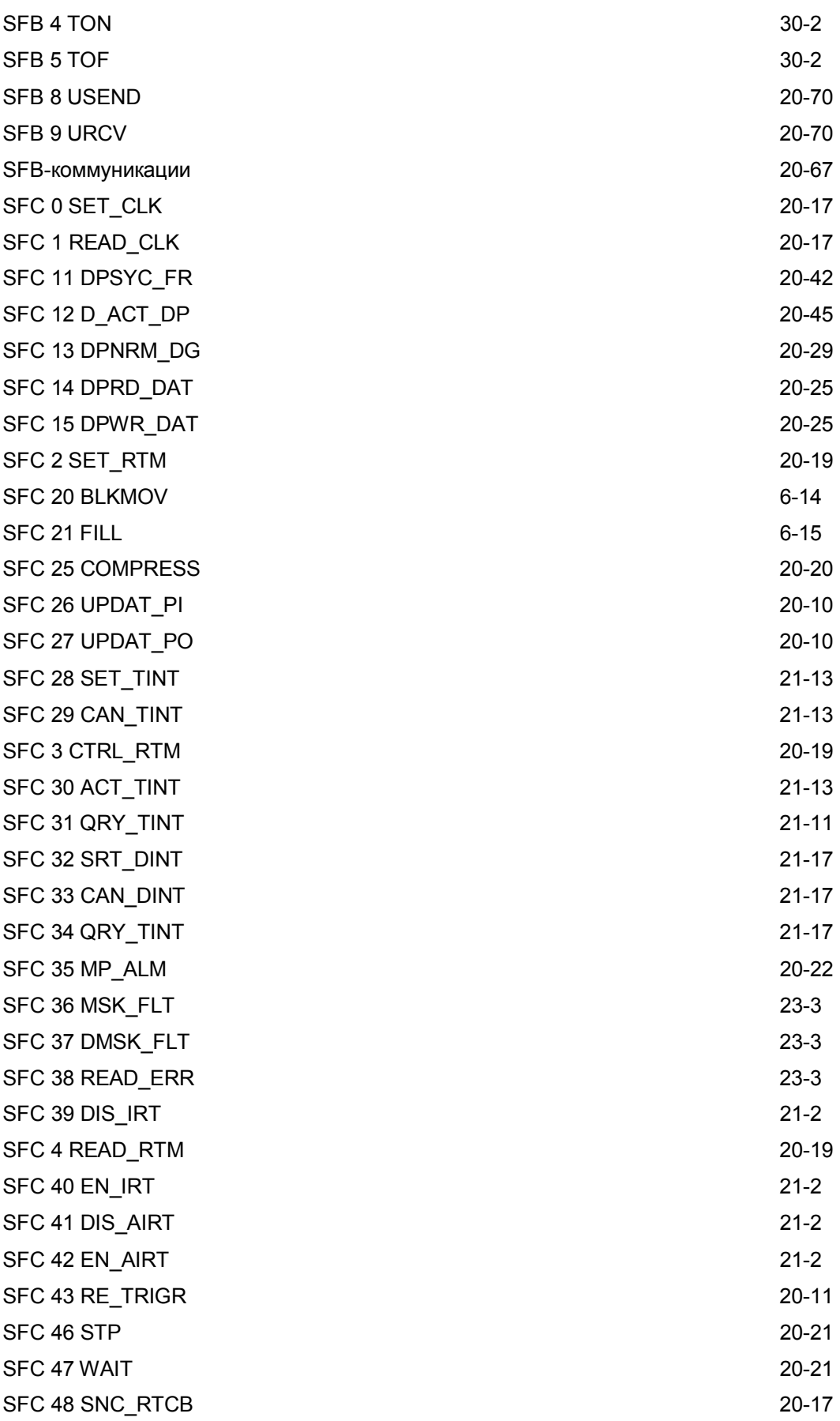

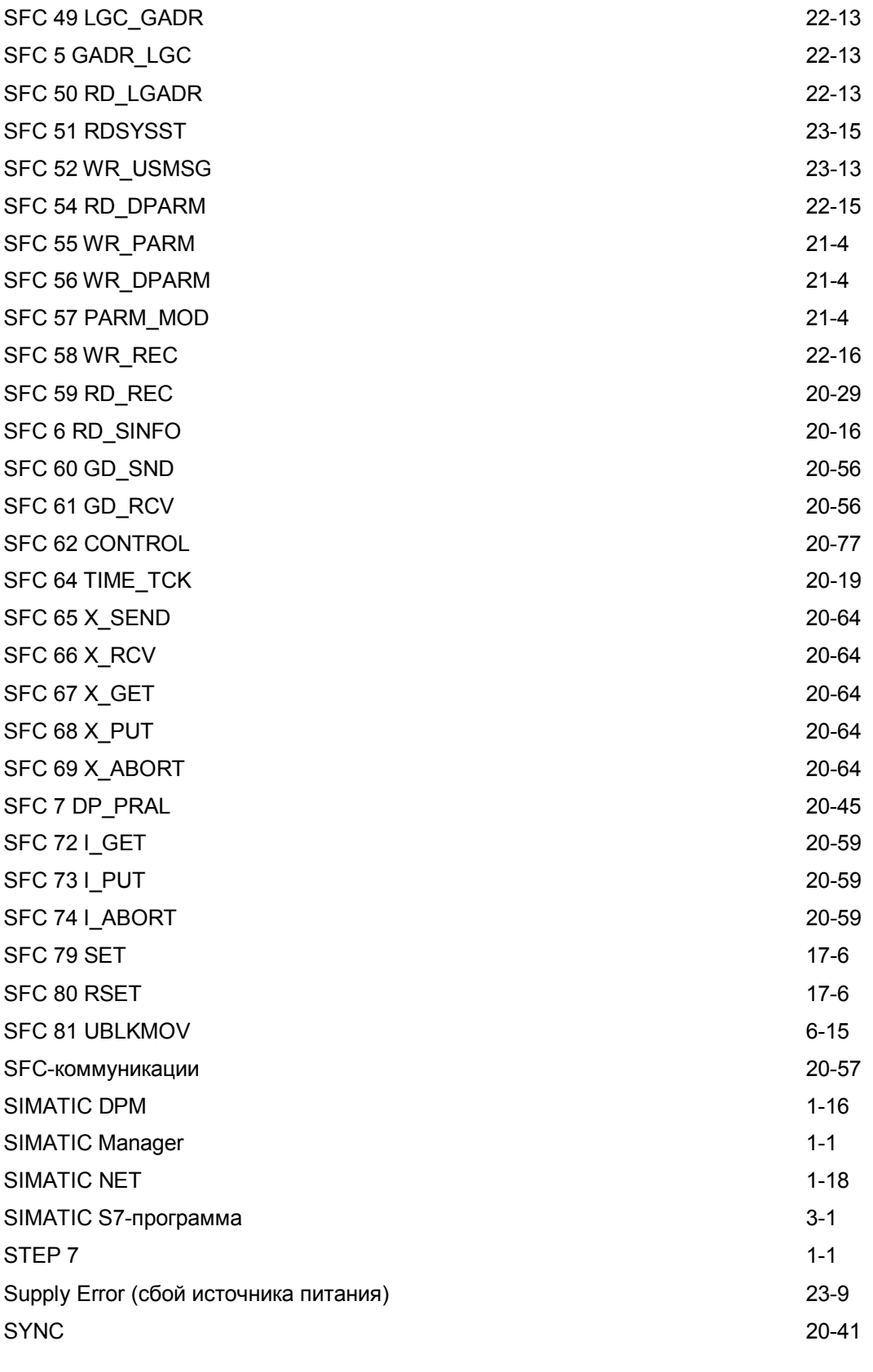

# **T**

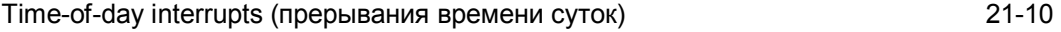

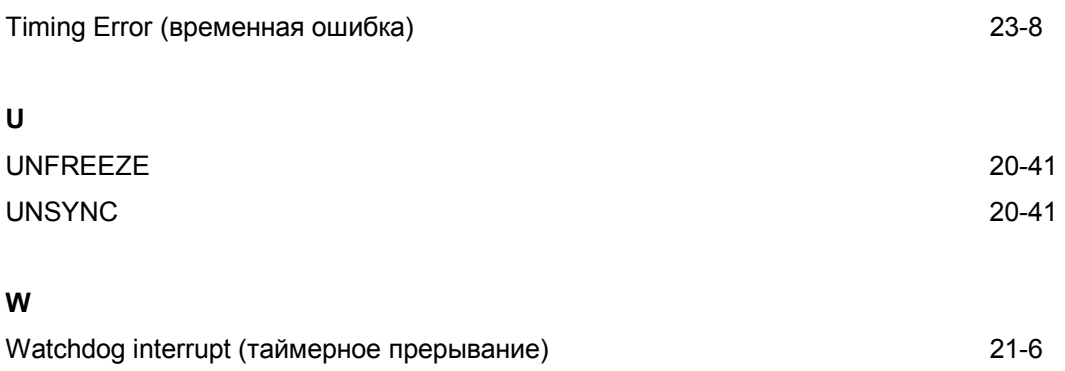

# **Сокращения**

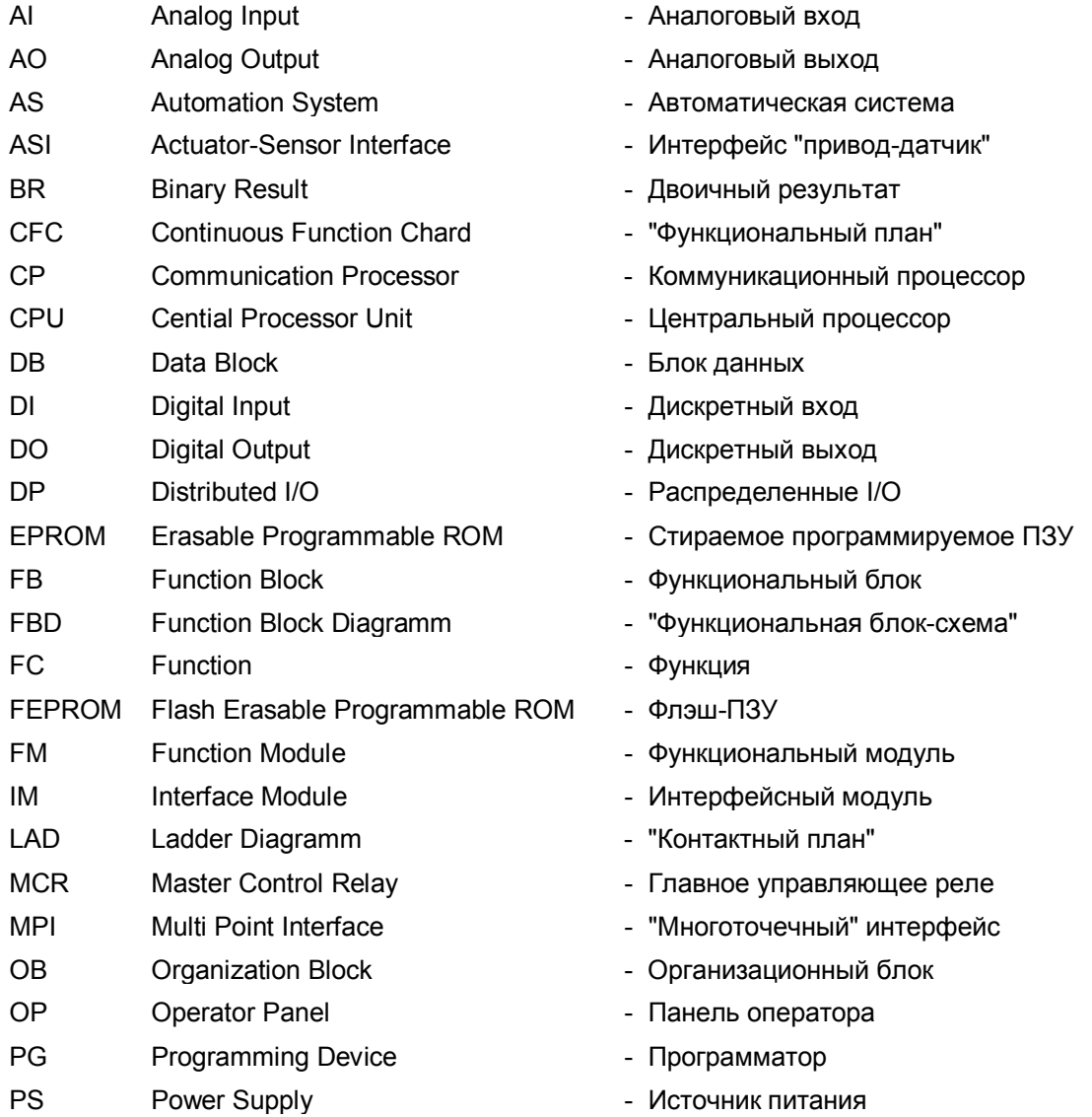

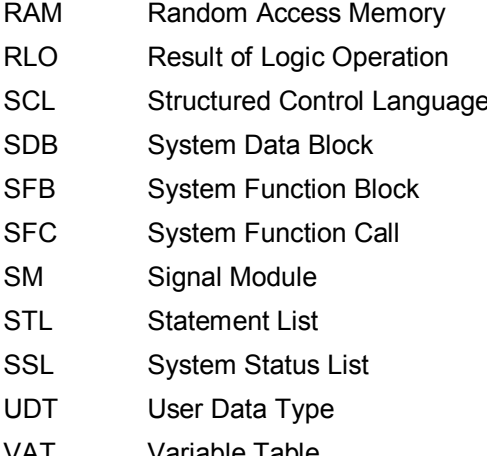

- Память с произвольным доступом
- Результат логической операции
- Структурированный язык управления
- Системный блок данных
- Системный функциональный блок
- Системная функция
- Сигнальный модуль
- "Список мнемоник"
- Список состояний системы
- Пользовательский тип данных
- VAT Variable Table **Communisies Communisies** Таблица размещения переменных

# Демонстрационные программы для STEP 7

#### Содержание

На прилагаемом компакт-диске Вы найдете:

- Демонстрационную версию ПО STEP 7 V 5.0  $\bullet$
- Демонстрационную версию ПО S7 SCL V4.01 для программирования  $\bullet$ задач управления с помощью программируемой логики с использованием языка программирования высокого уровня
- Демонстрационную версию ПО S7 Giaph V4.0 для программирования систем непрерывного управления с использованием графических средств
- $\overline{10}$ S7  $V4.01$ Демонстрационную версию HiGraph для  $\bullet$ программирования задач управления с помощью программируемой логики с использованием графа состояний
- Демонстрационную версию ПО СЕС V4.02 для программирования с использованием графических средств с "дружественным"  $\overline{10}$ отношению к пользователю интерфейсом
- **MS** Интернет-проводник Internet Explorer c ограниченными функциональными возможностями
- Программу Adobe Acrobat Reader для чтения содержимого руководств  $\bullet$ по программному обеспечению

#### Инсталляция (установка) программного обеспечения

Для инсталляции (установки) программного обеспечения необходима конфигурация программатора следующая минимальная или персонального компьютера:

- $\blacksquare$ Процессор 80486 или Pentium
- O3Y (RAM) минимум 32 MB (рекомендуется 64 MB)
- Требуемый размер доступной памяти на жестком диске около 150 MB для демонстрационной версии ПО STEP 7 V 5.0 (на одну локализацию (один язык интерфейса) - стандартная инсталляция) около 10 MB для демонстрационной версии ПО S7 SCL V4.01 около 20 MB для демонстрационной версии ПО S7 Giaph V4.0 около 9 MB для демонстрационной версии ПО S7 HiGiaph V4.01 около 31 MB для демонстрационной версии ПО СГС V4.02
- Операционная система Windows 95 / Windows 98 / Windows NT

Для инсталляции (установки) программного обеспечения вставьте компакт-диск в CD-привод, зарегистрируйтесь как пользователь и выбирайте требуемую программу.

Демонстрационная версия ПО STEP 7 может быть установлена на компьютер, в котором не установлена система STEP 7 или установлена система STEP 7 Mini ("full version" - "полная версия").

Перед тем, как установить опционные пакеты S7 SCL, S7 Giaph, S7 HiGraph и СГС, необходимо сначала установить демонстрационную версию или полную версию ПО STEP 7 V 5.0. Кроме того, указанные опционные пакеты должны быть инсталлированы на тот же диск, что и демонстрационная версия или полная версия ПО STEP 7 V 5.0.

Более подробную информацию по данным вопросам Вы можете найти в файле README.WRI на прилагаемом CD.

#### Ограничения, имеющиеся в демонстрационных версиях ПО, по сравнению с полными версиями программных продуктов.

- Проекты и данные проектов (например, блоки) не могут быть сохранены
- Исходные файлы не могут быть скомпилированы
- Только существующие программы могут загружаться в программируемый контроллер
- Что касается СЕС: см. файл README

Демонстрационные версии ПО на прилагаемом CD не предназначены для использования в производственных целях для программирования, отладки программ и настройки программируемых контроллеров SIMATIC. Siemens не несет никакой ответственности за любые повреждения, полученные при использовании демонстрационного программного обеспечения, если претензии не обоснованы, например, при ущербе, нанесенном частной собственности или персоналу в результате умышленных действий или халатной небрежности.